## HPRA An tÚdarás Rialála Táirgí Sláinte<br>Emergency Medicines

### **Emergency Medicines**

## An tÚdarás Rialála Táirgí Sláinte<br>Health Products Regulatory Authority

#### Adding Additional Premises

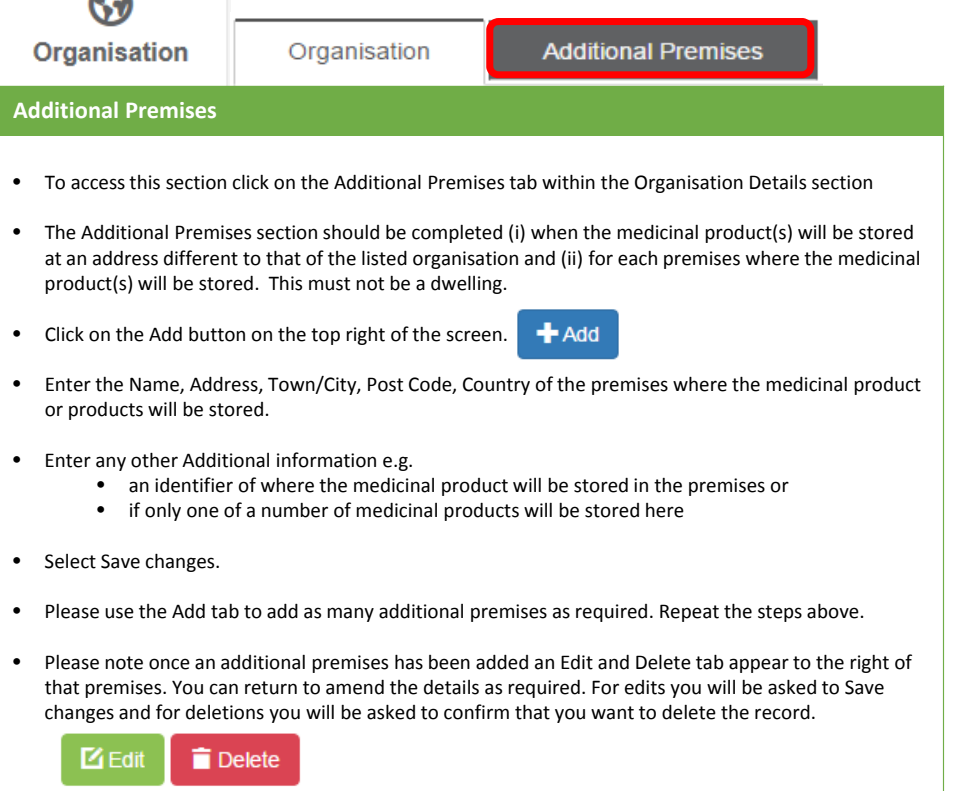

**HPR** 

 $\mathbf{C}$ 

• Once you have entered all information in this section, click on the Products tab on the left of the screen to move to the next section.

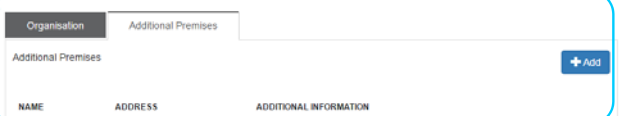

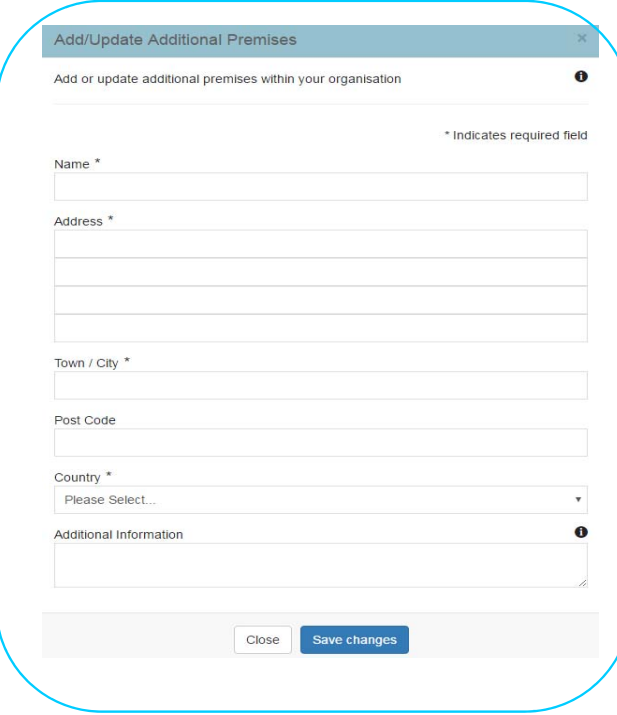

# Emergency Medicines

Main contact details : +353 1 676 4971 Email Address: info@hpra.ie

For training related queries please contact your training provider or The Pre-Hospital Emergency Care Council (PHECC) at www.phecit.ie